# **Tuliskan judul paper Anda di sini**

**Penulis Pertama\*1 , Penulis Kedua<sup>2</sup> , Penulis Ketiga<sup>3</sup>**

<sup>1</sup>Afiliasi penulis pertama

<sup>2</sup>Afiliasi penulis kedua

<sup>3</sup>Afiliasi penulis ketiga

E-mail: email corresponding author<sup>1</sup>, email penulis kedua<sup>2</sup>, email penulis ketiga  $3$ 

**Abstrak.** Semua artikel harus mengandung abstrak. Teks abstrak harus diformat menggunakan font Times New Roman berukuran 10 pt dan terindentasi 25 mm dari margin kiri. Tinggalkan ruang 10 mm setelah abstrak sebelum Anda memulai teks utama artikel Anda, dimulai pada halaman yang sama dengan abstrak. Abstrak harus memberikan informasi ringkas kepada pembaca tentang isi artikel dan menunjukkan hasil utama yang diperoleh dan kesimpulan yang ditarik. Abstrak bukanlah bagian dari teks dan harus lengkap dengan sendirinya; tidak ada nomor tabel, nomor gambar, referensi atau ekspresi matematis yang ditampilkan. Abstrak tidak boleh melebihi 200 kata dalam satu paragraf. Karena sistem pencarian informasi kontemporer sangat bergantung pada isi judul dan abstrak untuk mengidentifikasi artikel yang relevan dalam pencarian literatur, perhatian harus diambil dalam menulis keduanya.

**Kata kunci:** maksimal 5 kata terpenting dalam makalah, pisahkan dengan titik koma

**Abstract.** All articles *must* contain an abstract.The abstract text should be formatted using 10 point Times or Times New Roman and indented 25 mm from the left margin. Leave 10 mm space after the abstract before you begin the main text of your article, starting on the same page as the abstract. The abstract should give readers concise information about the content of the article and indicate the main results obtained and conclusions drawn. The abstract is not part of the text and should be complete in itself; no table numbers, figure numbers, references or displayed mathematical expressions should be included. It should be suitable for direct inclusion in abstracting services and should not normally exceed 200 words in a single paragraph. Since contemporary information-retrieval systems rely heavily on the content of titles and abstracts to identify relevant articles in literature searches, great care should be taken in constructing both.

**Keywords:** max 5 keywords from paper, separate using semicolon.

#### **1. Pendahuluan**

Panduan penulisan ini, dibuat berdasarkan template J. Phys.: Conf. Ser. Dengan beberapa modifikasi. Ukuran kertas yang digunakan adalah A4. Panjang naskah harus 10-12 halaman. Penting untuk tidak menambah header, footer, dan nomor halaman pada naskah Anda karena akan ditambahkan pada saat proses produksi IJIS.

# **2. Memformat judul, penulis, dan afiliasi**

Mohon ikuti petunjuk di bawah ini sehingga semua naskah yang masuk akan memiliki *style* yang sama. Paragraf ini mengikuti judul bagian sehingga tidak perlu diindentasi. Paragraf ini mengikuti judul bagian sehingga tidak perlu diindentasi.

### *2.1. Memformat judul*

Judul berukuran 17 point dengan font Times New Roman Bold, rata kiri, tidak justified, tidak terindentasi. Sisakan ruang sebesar 28 mm di atas judul dan 10 mm setelah judul.

### *2.2. Memformat nama penulis*

Daftar penulis harus diindentasi 25mm agar sejajar dengan abstrak. Cara penulisan nama adalah inisial atau singkatan nama depan dan tengah diikuti dengan nama belakang. Pisahkan tiap penulis dengan koma. Penulisan inisial atau singkatan tidak diakhiri dengan tanda titik, contoh **A J Smith** dan bukan **A. J. Smith**.

### *2.3. Memformat afialiasi penulis*

Mohon pastikan bahwa afiliasi dituliskan selengkap mungkin termasuk negara. Afiliasi ditulis dengan indentasi 25mm agar sejajar dengan abstrak. Jika penulis-penulis berasal dari alamat atau afiliasi yang berbeda, penomoran dengan superscript harus digunakan setelah setiap nama belakang untuk mereferensikan seorang penulis dengan afiliasinya. Penomoran dengan superscript tidak seharusnya dimasukkan dengan Catatan Kaki (footnote) karena akan memasukkan referensi di tempat yang salah (di bagian bawah halaman atau akhir dokumen). Pastikan bahwa setiap penomoran superscript menghubungkan nama penulis dan afiliasinya mulai dari 1. Jangan menambah footnoote sampai semua nama penulis dihubungkan dengan afiliasinya.

Sebagai contoh, untuk memformat:

# **J Mucklow**<sup>1</sup> **, J E Thomas**<sup>2</sup> **and A J Cox**<sup>3</sup>

Di mana terdapat tiga alamat, Anda harus memasukkan penomoran superscript 1, 2, 3 untuk menhubungkan nama ke afiliasinya.

### **3. Memformat tulisan**

Tulisan dari naskah Anda harus mengikuti format sebagai berikut:

- 11 point Times New Roman.
- Tulisan harus diatur dengan *single line spacing*.
- Paragraf harus *justified*.
- Paragraf pertama setelah *section* atau *subsection heading* tidak boleh diindentasi (menjorok ke tengah), paragraf selanjutnya harus diindentasi (menjorok) 5mm.

### **4. Sections, subsection dan subsubsection**

Penggunaan section untuk membagi tulisan dari naskah adalah optional dan menjadi keputusan dari penulis. Pada bagian manapun penulis akan membagi tulisannya ke dalam section, harus mengikuti format yang ditunjukkan pada tabel 2.

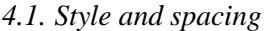

|         | Font                       | Spacing                                                                                           |  |  |  |
|---------|----------------------------|---------------------------------------------------------------------------------------------------|--|--|--|
| Section | 11 point <b>Times bold</b> | 1 line <i>space</i> sebelum section baru<br>Tidak perlu tambahan space setelah section<br>heading |  |  |  |

**Table 2.** Memformat section, subsection and subsubsection.

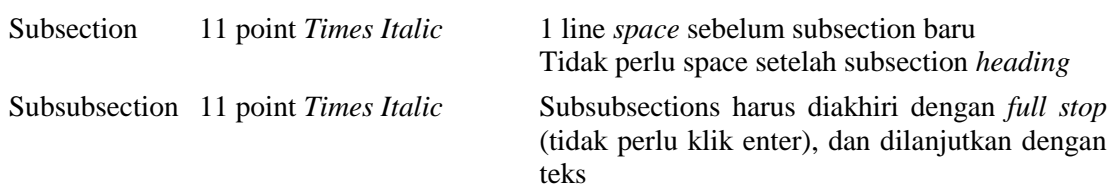

# *4.2. Penomoran*

Section harus dinomori dengan tanda titik mengikuti angka dan dipisahkan dengan *single space:*

- section dinomori dengan 1, 2, 3, dst
- subsection dinomori dengan 2.1, 2.2, 2.3, dst
- subsubsection dinomori dengan 2.3.1, 2.3.2, dst

### **5. Catatan Kaki**

Catatan kaki sebisa mungkin dihindari. Jika memang diperlukan, catatan kaki hanya digunakan untuk catatan singkat yang tidak cukup untuk diletakkan di dalam teks.

### **6. Gambar**

Setiap gambar harus memiliki caption pendek untuk menjelaskan gambar tersebut.

### *6.1. Space considerations*

Penulis harus mencoba membuat pertimbangan dalam penggunaan spasi dalam halaman, sebagai contoh:

- Menghindari border white space yang berlebihan di sekeliling grafik/gambar.
- Mendesain ilustrasi yang akan membuat penggunaan *space* lebih baik. Hindari *white space*  pada grafik/gambar.

# *6.2. Teks dalam gambar*

Sebisa mungkin yakinkan bahwa ukuran teks di dalam gambar(terpisah dari subscript/superscript) kira-kira berukuran sama dengan ukuran teks pada teks utama (11pt).

# *6.3. Ketebalan garis*

Pada umumnya, hindari garis yang tipis karena garis tersebut seringkali tidak tercgambar dengan baik ketika dicetak. Diagram atau gambar Anda akan kehilangan informasi yang vital ketika didownload atau dicetak oleh peneliti lain. Pastikan garis lebih tebal dari 0.25pt. Perhatikan bahwa beberapa ilustrasi mungkin akan mengurangi ketebalan garis ketika grafik diimpor dan dikurangi ukurannya (scaled down) di Ms. Word.

# *6.4. Ilustrasi berwarna*

Anda bebas menggunakan ilustrasi berwarna untuk versi online dari IJIS tapi untuk versi cetak hanya akan dicetak hitam putih.

# *6.5. Memposisikan gambar*

Gambar individual harus diposisikan di tengah, untuk dua gambar posisikan berdampingan. Letakkan gambar sedekat mungkin dengan di mana gambar tersebut akan pertama direferensikan dalam teks. Jika terdapat sejumlah gambar, letakkan sebelum sitasinya. Gambar tidak boleh ditampilkan dalam atau pada daftar referensi.

# *6.6. Penomoran atau caption gambar*

Caption harus diletakkan di bawah gambar dan pisahkan dengan jarak 6 pt, meskipun untuk menghemat space bisa diterima untuk meletakkan caption di samping gambar. Gambar harus dinomori secara berurutan. "Gambar 1", "Gambar 2", dst dan harus direferensikan di dalam teks sebagai "gambar  $1'$ , 'gambar  $2'$ , dst bukan dengan 'gbr.  $1'$ , 'gbr.  $2'$ ,...

Untuk caption yang tidak diletakkan di samping gambar, caption harus diatur sesuai dengan lebar gambar untuk gambar yang lebih lebar, diposisikan di tengah, atau untuk gambar yang lebih pendek dengan caption yang lebih panjang, letakkan caption di samping gambar menyesuaikan lebar gambar.

*6.6.1. Contoh.* Contoh di bawah ini adalah contoh yang menunjukkan bagaimana untuk memformat penomoran dari kombinasi gambar yang berbeda. **Perhatikan bahwa garis batas putus-putus merupakan panduan saja (harap dihapus ketika membuat naskah Anda sendiri).** 

# Wider figure/short caption

**Gambar 3.** Gambar dengan caption pendek (caption centred).

**Narrow** figure with a wide caption.

**Gambar 4.** Ini merupakan gambar dengan caption yang lebih panjang dari gambarnya. Untuk menghemat tempat, Anda dapat meletakkan caption di samping gambar dan menjustifycaption dalam sebuah tabel dengan satu baris dan dua kolom.

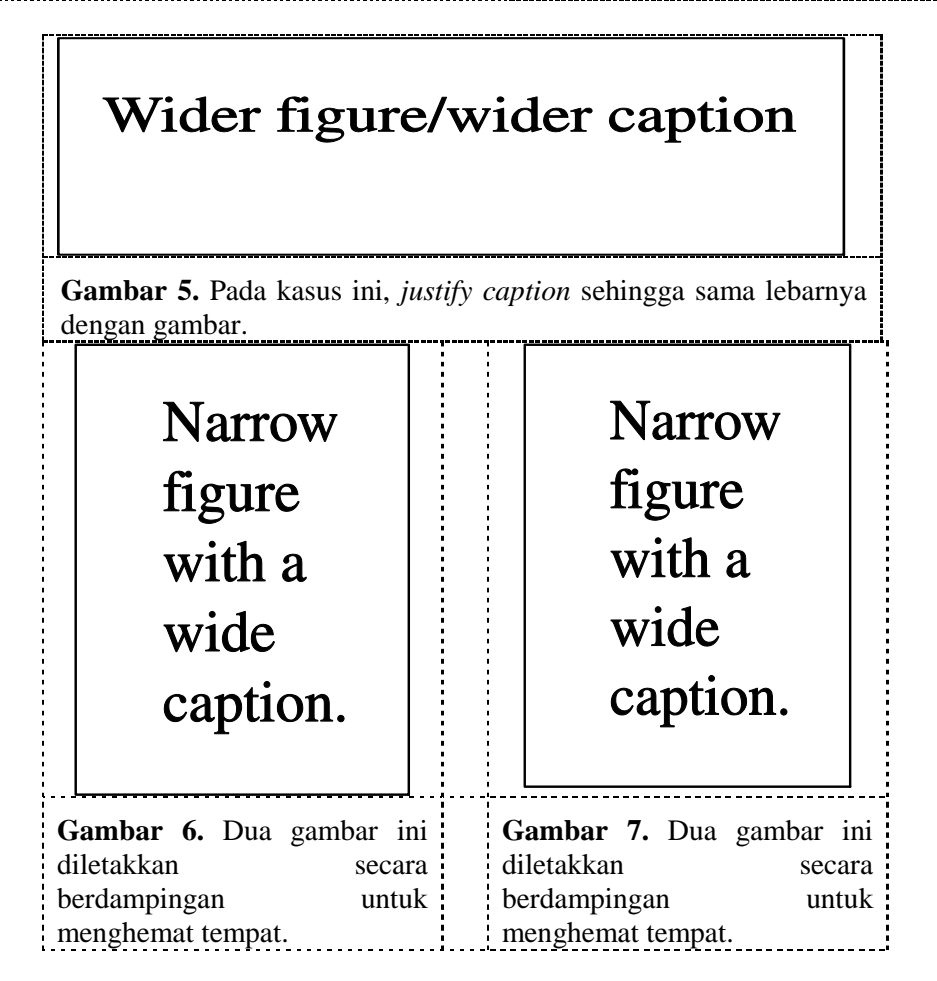

*6.7. Gambar yang memiliki bagian-bagian*

Jika sebuah gambar memiliki bagian-bagian, bagian tersebut harus dilabeli dengan (a), (b), (c) dan seterusnya. Caption dari bagian-bagian tersebut tidak boleh dipisahkan.

# **7. Tabel**

Perhatikan sebagai aturan umum, untuk ukuran font tabel yang besar, dapat dikurangi ukurannya agar sesuai dengan halaman atau lebar dari teks.

#### *7.1. Memposisikan tabel*

Tabel harus diposisikan di tengah kevuali mereka menempati seluruh tebal teks.

### *7.2. Tabel yang memiliki bagian-bagian*

Jika sebuah tabel terbagi dalam bagian-bagian, bagian tersebut harus dilabel dengan (a), (b), (c) dan seterusnya tetapi harus terdapat hanya satu caption untuk satu tabel.

### *7.3. Caption/penomoran tabel*

Tabel harus dinomori secara berurutan dan direferensikan ke dalam teks dengan nomornya (tabel 1, **bukan** tab. 1, dst). Caption harus diletakkan di atas tabel. Untuk tabel yang pendek dengan caption panjang (lihat contoh di bawah), caption harus sama lebarnya dengan lebar tabel.

#### *7.4. Aturan dalam tabel*

Tabel hanya memiliki garis horizontal tanpa garis vertikal. Secara umum, hanya tiga garis yang digunakan yaitu garis atas tabel, garis bawah tabel, dan garis yang memisahkan isi tabel dengan *heading* kolom. Ketebalan garis pada tabel 0.5 pt.

#### *7.5. Contoh*

**Tabel 3.** Sebuah tabel sederhana. Letakkan caption di atas tabel. Pada kasus ini, caption lebih panjang dari tabel. Justify teksnya kemudian berikan space sebesar 6 pt antara caption dengan bagian atas tabel.

| Distance (m) | Velocity $(ms^{-1})$ |  |  |
|--------------|----------------------|--|--|
| 100          | 23.56                |  |  |
| 150          | 34.64                |  |  |
| 200          | 23.76                |  |  |
| 250          | 27.9                 |  |  |

*7.5.1. Tabel kompleks.* Di bawah ini adalah tabel yang lebih kompleks dengan caption yang lebih pendek dari lebar tabelnya. Posisikan caption di tengah. Jika sulit untuk menyesuaikan tabel dengan halaman, gunakan font yang lebih kecil.

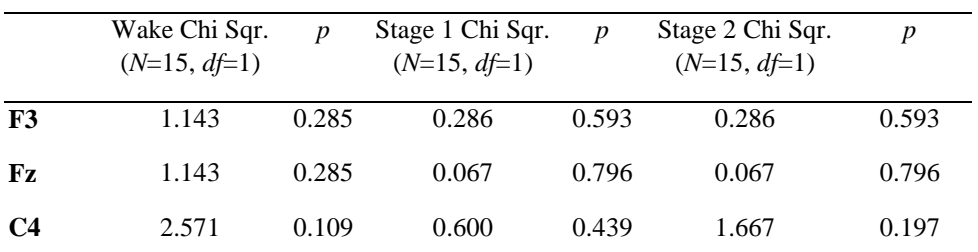

**Tabel 4.** A slightly more complex table with a narrow caption.

|         | Wake Chi Sqr.<br>$(N=15, df=1)$ | $\boldsymbol{p}$ | Stage 1 Chi Sqr.<br>$(N=15, df=1)$ | p     | Stage 2 Chi Sqr.<br>$(N=15, df=1)$ | p     |
|---------|---------------------------------|------------------|------------------------------------|-------|------------------------------------|-------|
| F3      | 1.143                           | 0.285            | 0.286                              | 0.593 | 0.286                              | 0.593 |
| Fz      | 1.143                           | 0.285            | 0.067                              | 0.796 | 0.067                              | 0.796 |
| $C_{Z}$ | 1.143                           | 0.285            | 0.077                              | 0.782 | 0.286                              | 0.593 |

**Tabel 5.** A slightly more complex table with a caption that is the same width as the table. Simply place the caption inside a row at the top of the table and merge (combine) the cells together so that you have a single table cell the width of the table. Justify the caption.

### *7.6. Catatan Tabel*

Jika tabel memiliki catatan kaki, catatan kaki tersebut harus diformat menggunakan alphabetic superscript seperti<sup>a</sup>, <sup>b</sup>, <sup>c</sup> dan seterusnya. Catatn di dalam caption tabel harus didaftar terlebih dahulu. Catatan harus diletakkan pada bagian bawah tabel. Salah satu cara yang dapat diterapkan adalah dengan membuat baris kosong pada bagian bawah tabel untuk membuat catatan. Kemudian gabung selnya agar diperoleh single cell sesuai lebar tabel. Catatan tabel harus berukuran 10 pt Times New Roman. Setiap catatan harus dipisahkan dengan baris baru.

|                | <b>Thickness</b>            | Separation energies |                  |                   |
|----------------|-----------------------------|---------------------|------------------|-------------------|
| <b>Nucleus</b> | $\rm (mg~cm^{-2})$          | Composition         | $\Box$ , n (MeV) | $\Box$ , 2n (MeV) |
| $181$ Ta       | $19.3 \pm 0.1^{\rm b}$      | Natural             | 7.6              | 14.2              |
| $^{208}Pb$     | $3.8 \pm 0.8$ °             | 99% enriched        | 7.4              | 14.1              |
| $^{209}$ Bi    | $2.6 \pm 0.01$ <sup>c</sup> | Natural             | 7.5              | 14.4              |

Tabel 6. A table with headings spanning two columns and containing notes<sup>a</sup>.

<sup>a</sup>Notes are referenced using alpha superscripts.

<sup>b</sup>Self-supporting.

<sup>c</sup>Deposited over Al backing.

# **8. Persamaan dan Matematika**

# *8.1. Fonts in Equation Editor (or MathType)*

Pastikan Equation Editor Anda disesuaikan dengan font, ukuran yang sama dengan dokumen Anda.

*8.2. Points of style*

*8.2.1. Vectors.* Bold italic characters adalah style yang ditentukan tapi penulis dapat menggunakan notasi standar. Tiga contoh di bawah ini dapat diterima*:*

'the vector cross product of *a* and *b* is given by  $a \times b$  ...', atau "the vector cross product of **a** and **b** is given by  $\mathbf{a} \times \mathbf{b} \dots$ ", atau "the vector cross product of  $\vec{a}$  and  $\vec{b}$  is given by  $\vec{a} \times \vec{b}$  ...".

8.2.2 *The solidus* ('). A two-line solidus should be avoided where possible; for example, use

• 
$$
\frac{1}{M_a} \left( \int_0^\infty d\omega \frac{|S_0|^2}{N} \right)^{-1}
$$
 instead of 
$$
\frac{1}{M_a} \left/ \int_0^\infty d\omega \frac{|S_0|^2}{N} \right.
$$
  
• 
$$
\left( \frac{x^2 + y^2}{x + y} \right)^{1/2}
$$
 instead of 
$$
\sqrt{\left( \frac{x^2 + y^2}{x + y} \right)}.
$$

*8.2.3 Roman and italic in mathematics.* Variables should be in italic; however there are some cases where it is better to use a Roman font:

- Use a Roman d for a differential d, for example,  $\tan \theta = dy/dx$ .
- Use a Roman e for an exponential e; for example,  $y = e^x$ .
- Use a Roman i for the square root of  $-1$ ; e.g.,  $i = \sqrt{-1}$ .
- Certain other common mathematical functions, such as cos, sin, det and ker, should appear in Roman type.
- Subscripts and superscripts should be in Roman type if they are labels rather than variables or characters that take values. For example in the equation

$$
\varepsilon_m=-g\mu_{\rm n}Bm
$$

*m*, the *z*component of the nuclear spin, is italic because it can have different values whereas n is Roman because it is a label meaning nuclear.

#### *8.3. Alignment of mathematics*

The preferred style for displayed mathematics in IJIS is to centre equations; however, long equations that will not fit on one line, or need to be continued on subsequent lines, should start flush left. Any continuation lines in such equations should be indented by 25 mm.

Equations should be split at mathematically sound points, often immediately before  $=$ ,  $+$  or  $-$  signs or between terms multiplied together. The connecting signs are not repeated and appear only at the beginning of the turnedover line. A multiplication sign should be added to the start of turned-over lines where the break is between two multiplied terms.

*Small displayed equations: Some examples:*

$$
\phi_k(\vec{r}) = (2\pi)^{2/3} \exp\left(i\vec{k}\cdot\vec{r}\right)
$$
\n(1)

$$
A^{(3/2)} = A^{(+)} - A^{(-)} \qquad (I = \frac{3}{2})
$$
 (2)

However, if equations will fit on one line, do so; for example, (5) may also be formatted as:  
\n
$$
C(12) = \left[\vec{\pi}(x) \cdot \vec{\phi}(x+r)\right] \approx 1 - \text{const} \frac{r^2}{L^2} \int_r^L \frac{x dx}{x^2} + \dots \approx 1 - \text{const} \frac{r^2}{L^2} \ln\left(\frac{L}{r}\right) + \dots
$$
\n(6)

Large display equations: examples. If an equation is almost the width of a line, place it flush left

Large display equation: examples. If an equation is almost the width of a line, place it flush left  
against the margin to allow room for the equation number.  

$$
Y(hv) = \frac{1}{q} \frac{(hv)^2}{[(hv_r)^2 - (hv)^2]^2 + (\hbar \Delta \omega_{1/2})^2 (hv)^2} \int_{E\tau - E_v - \Delta \varphi}^{\infty} \frac{\left[E + (E_v - hv)\right]^{\frac{1}{2}}}{\left[E + (E_v - E_v)\right]^{\frac{1}{2}}} \frac{E}{\exp[(E - E_m)/kT] + 1} dE \tag{7}
$$

*8.4. Miscellaneous points*

- Exponential expressions, especially those containing subscripts or superscripts, are clearer if the notation  $\exp(...)$  is used, except for simple examples. For instance,  $\exp[i(kx - \omega t)]$  and  $\exp(z^2)$  are preferred to  $e^{i(kx - \omega t)}$  and  $e^{z^2}$ , but  $e^2$  is acceptable. Similarly the square root sign should only be used with relatively simple expressions, e.g.  $\sqrt{2}$  and  $\sqrt{a^2 + b^2}$ , but in other cases the power  $1/2$  should be used.
- It is important to distinguish between  $\ln = \log_e$  and  $\lg = \log_{10}$ .
- Braces, brackets and parentheses should be used in the following order: {[()]}. The same ordering of brackets should be used within each size. However, this ordering can be ignored if the brackets have a special meaning (e.g. if they denote an average or a function).
- Decimal fractions should always be preceded by a zero: for example 0.123 *not* .123 (note, do not use commas, use the decimal point).
- Equations that are referred to in the text should be numbered with the number on the righthand side.

### *8.5. Penomoran Persamaan Matematika*

Persamaan Matematika dapat dinomori secara berurutan seperti ((1), (2), (3),...) atau dinomori berdasar section (i.e., (1.1), (1.2), (2.1) ,...) sesuai dengan preferensi penulis. Ketika merefer pada sebuah persamaan dalam teks, selalu letakkan nomor rumus dalam tanda kurung. Contoh: "seperti pada persamaan (2)" atau "seperti pada persamaan (2.1)".

### **9. Ucapan Terima Kasih**

Penulis yang ingin mengucapkan terima kasih atas bantuan atau dorongan dari rekan kerja, pekerjaan khusus oleh staf teknis atau dukungan keuangan dari suatu organisasi harus menyebutkannya di bagian Ucapan Terima Kasih.

### **10. Referensi**

IJIS menggunakan style referensi IEEE. Disarankan membuat referensi dengan tools Mendeley[1] dengan **jumlah referensi minimal 15 dan 80% dari referensi tersebut harus berasal dari jurnal. Sangat disarankan merujuk pada referensi yang berusia kurang dari 10 tahun kecuali referensi tersebut dianggap sangat penting meskipun berusia lebih dari 10 tahun.** Nomor referensi diurutkan berdasarkan urutan kemunculannya dalam teks[2]. Dalam teks, referensikan referensi dengan nomor referensinya, seperti pada [3], Jangan menggunakan "Ref[3]" atau "referensi[3]" kecuali pada awal kalimat seperti "Referensi [1] menyatakan..."

Et. al digunakan jika nama penulis lebih dari enam. Paper yang belum dipublikasikan, bahkan jika sudah dikumpulkan untuk publikasi harus disitasi sebagai "unpublished"[4]. Paper yang telah diterima untuk dipublikasikan harus disitasi sebagai "in press"[5].

- [1] G. Eason, B. Noble, and I. N. Sneddon, "On certain integrals of Lipschitz-Hankel type involving products of Bessel functions," Phil. Trans. Roy. Soc. London, vol. A247, pp. 529–551, April 1955. *(references)*
- [2] J. Clerk Maxwell, A Treatise on Electricity and Magnetism, 3rd ed., vol. 2. Oxford: Clarendon, 1892, pp.68–73.
- [3] I. S. Jacobs and C. P. Bean, "Fine particles, thin films and exchange anisotropy," in Magnetism, vol. III, G. T. Rado and H. Suhl, Eds. New York: Academic, 1963, pp. 271–350.
- [4] K. Elissa, "Title of paper if known," unpublished.
- [5] R. Nicole, "Title of paper with only first word capitalized," J. Name Stand. Abbrev., in press.
- [6] Y. Yorozu, M. Hirano, K. Oka, and Y. Tagawa, "Electron spectroscopy studies on magnetooptical media and plastic substrate interface," IEEE Transl. J. Magn. Japan, vol. 2, pp. 740–741, August 1987 [Digests 9th Annual Conf. Magnetics Japan, p. 301, 1982].
- [7] M. Young, The Technical Writer"s Handbook. Mill Valley, CA: University Science, 1989.

# **PETUNJUK PENULISAN**

- Naskah yang disubmit **tidak pernah** dipublikasikan sebelumnya dan tidak dalam proses pengumpulan ke jurnal lain.
- Pastikan naskah yang akan Anda kumpulkan telah mengikuti Format Template Naskah IJIS terbaru yang dapat diunduh pada [http://bit.ly/ijisuajy.](http://bit.ly/ijisuajy) Pengumpulan dalam file .doc (**harus .doc** dan bukan .docx) Microsoft Word.
- Jumlah halaman untuk setiap naskah 10-12 halaman.
- Mohon cek *similarity score* naskah Anda sebelum melakukan pengumpulan, **Similarity score harus di bawah 30%**, silakan cek *similarity score* Anda dengan *Software* Anti Plagiasi.
- Memenuhi kerangka sebagai berikut: **Judul (Maksimal 17 Kata) Abstrak (dalam bahasa Indonesia) Kata Kunci Abstract (dalam bahasa Inggris) Keywords 1. Pendahuluan**
	- **2. Kerangka Teoritis**
	- **3. Metodologi**
	-
	- **4. Hasil dan Pembahasan**
	- **5. Kesimpulan**
	- **6. Ucapan Terima Kasih**
	- **7. Referensi**
- Penjelasan masing-masing bagian naskah:

# **Judul**

Judul harus singkat, padat, dan jelas. Judul harus memuat kata kunci dari konsep penelitian yang dilakukan dan variabel yang akan diteliti. Maksimal jumlah kata dalam judul tidak boleh melebihi 17 kata.

# **Abstrak**

Abstrak ditulis dalam bahasa Indonesia dan Inggris. Abstrak harus memberikan informasi ringkas kepada pembaca tentang isi artikel dan menunjukkan hasil utama yang diperoleh dan kesimpulan yang ditarik. Abstrak bukanlah bagian dari teks dan harus lengkap dengan sendirinya; tidak ada nomor tabel, nomor gambar, referensi atau ekspresi matematis yang ditampilkan. Abstrak tidak boleh melebihi 200 kata dalam satu paragraf.

# **Kata Kunci**

berisi lima kata terpenting dalam makalah. pisahkan dengan titik koma (;)

# **Abstract**

Abstrak yang ditranslate ke Bahasa Inggris. Abstrak tidak boleh melebihi 200 kata dalam satu paragraf.

# **Keywords**

berisi lima kata terpenting dalam makalah dalam Bahasa Inggris. pisahkan dengan titik koma (;)

# **Pendahuluan**

Pendahuluan berisi latar belakang penelitian, rumusan masalah, tujuan penelitian, dan organisasi penulisan.

# **Kerangka Teoritis**

Judul kerangka teori dapat mengunakan nama teori atau metode yang akan dipakai. Bagian kerangka teori berisi kerangka teori yang akan dibahas sebagai landasan teori yang akan digunakan pada metodologi untuk menghasilkan temuan sebagaia hasil.

# **Metodologi**

Metodologi memuat langkah-langkah peneliti dalam melakukan penelitian.

# **Hasil dan Pembahasan**

Bagian ini memuat hasil penelitian berikut pembahasannya.

# **Kesimpulan**

Berisi kesimpulan dan saran dari penelitian

# **Ucapan Terima Kasih**

Penulis yang ingin mengucapkan terima kasih atas bantuan atau dorongan dari rekan kerja, pekerjaan khusus oleh staf teknis atau dukungan keuangan dari suatu organisasi harus menyebutkannya di bagian Ucapan Terima Kasih.

# **Referensi**

IJIS menggunakan style referensi IEEE. Disarankan membuat referensi dengan tools referensi dengan **jumlah referensi minimal 15 dan 80% dari referensi tersebut harus berasal dari jurnal. Sangat disarankan merujuk pada referensi yang berusia kurang dari 10 tahun kecuali referensi tersebut dianggap sangat penting meskipun berusia lebih dari 10 tahun.**

 Versi terbaru dari petunjuk penulisan dan *template* dapat Anda akses dari alamat <https://ojs.uajy.ac.id/index.php/IJIS/about/submissions#authorGuidelines> dan [http://bit.ly/ijisuajy.](http://bit.ly/ijisuajy)